附件 1:登录方式

- a. 登录 PC 端
- b. 手机 APP 扫码进群
- 汇款成功后联系工作人员审核进群

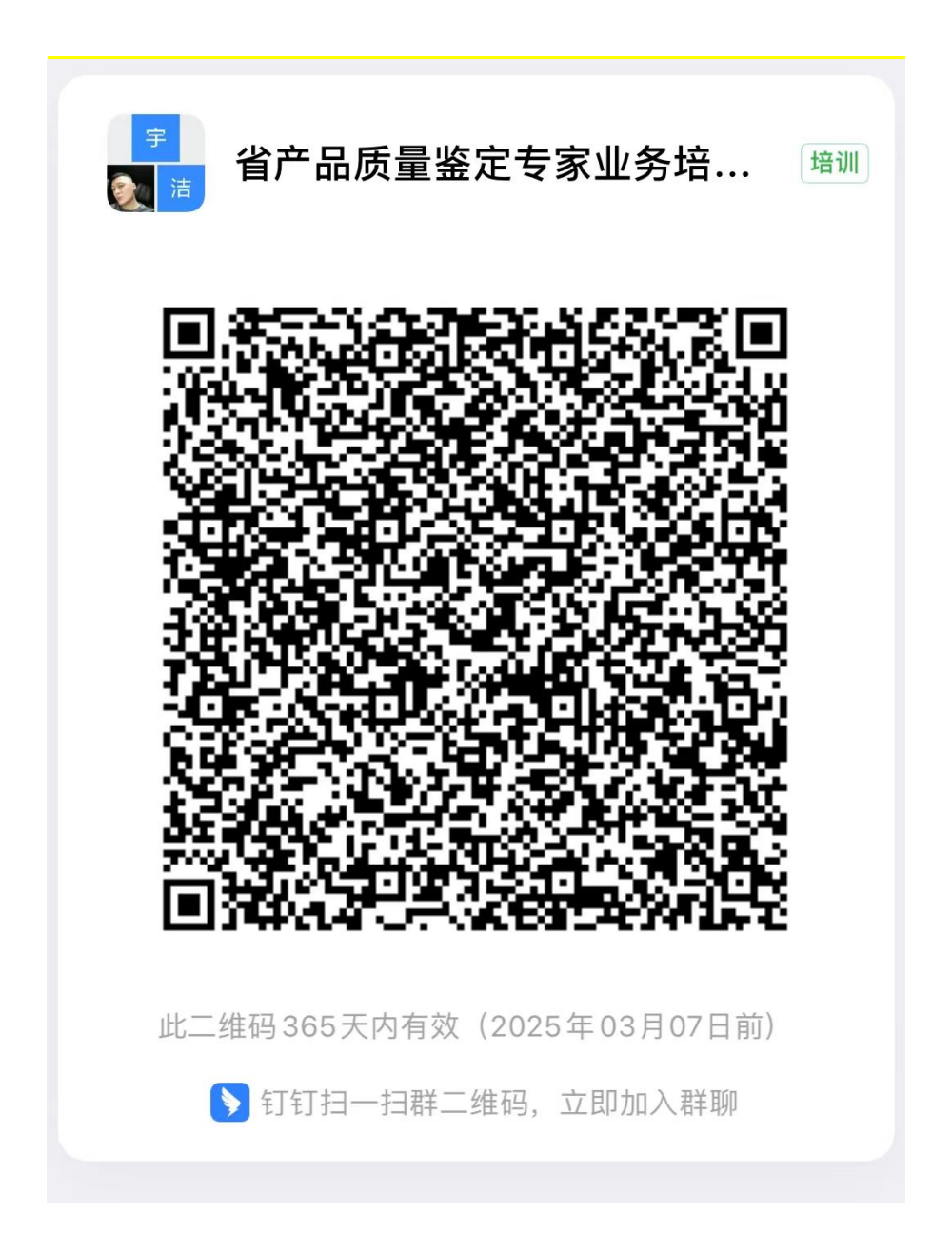